Les programmes du TD5 ne faisaient appel qu'aux registres, et d'autre part, la mémoire centrale (RAM) ne contenait que des codes d'instructions. Dans ce TD, nous allons voir comment utiliser la mémoire pour stocker des données et aussi comment effectuer des calculs arithmétiques plus élaborés.

ª Ouvrez l'URL [https://perso.univ-rennes1.fr/pierre.nerzic/IntroArchi/CimPU/.](https://perso.univ-rennes1.fr/pierre.nerzic/IntroArchi/CimPU/)

Agrandissez la fenêtre (ou zoomez) pour travailler confortablement.

# **1. Accès mémoire dans une instruction**

La mémoire centrale peut être lue ou modifiée par l'unité centrale lors de l'exécution d'une instruction. Dans CimPU, la syntaxe est simple : quand un opérande d'instruction est écrit sous la forme [nombre], alors il s'agit d'une cellule dans la mémoire centrale, et ce nombre est son adresse. Exemple :

```
LD R0, [56] ; R0 = contenu de la cellule adresse 56
ADD R0, [57] ; ajouter à R0 la cellule d'adresse 57
ST R0, [58] ; stocker R0 dans la cellule 58
```
Ces instructions utilisent les cellules mémoire d'adresse 56, 57 et 58, les deux premières en consultation (lecture mémoire) et la dernière en modification (écriture mémoire).

Attention à ne pas confondre LD R0,56 avec LD R0,[56]. La première met la constante 56 dans R0 ; la seconde va chercher l'octet qui se trouve dans la mémoire case 56 et le met dans R0. Un nombre entre crochets [nb] est comme un indice de tableau en langage C : T[2] désigne la case d'indice 2. Dans CimPU, c'est comme si on écrivait LD R0, mémoire[56].

## **1.1. Vocabulaire (pour information)**

Vous connaissez maintenant plusieurs sortes d'opérandes : registre, constante et cellule mémoire. On les appelle « modes d'adressage ».

- Lorsqu'on fournit un registre, on parle d'« adressage registre ».
- Lorsqu'on fournit une constante, on parle d'« adressage immédiat ». C'est parce que l'opérande se trouve dans le programme, dans l'octet qui suit le code d'instruction.
- Lorsqu'on fournit une adresse mémoire, on parle d'« adressage direct ». L'adresse se trouve dans l'octet qui suit le code d'instruction, et ensuite, il faut faire un accès mémoire supplémentaire pour aller chercher la cellule mémoire voulue.

Dans les prochains TD, nous verrons d'autres modes d'adressage permettant de travailler avec les tableaux et aussi les paramètres et variables locales des fonctions.

Certaines instructions, LD, ST et les arithmétiques et logiques acceptent tous ces modes d'adressages. D'autres instructions comme INC et DEC n'ont que le mode d'adressage registre. C'est parce qu'il faudrait trop de codes différents pour représenter toutes les possibilités. Dans un x86\_64, il peut y avoir jusqu'à 15 octets par instruction ; dans CimPU, seulement 2.

ĻJ,

,↓,

#### **1.2. Nommage des adresses :** *labels*

Il est très recommandé de nommer les cellules mémoire, avec des « labels ». Un label est un nom pour une case mémoire. La syntaxe est :

label: instruction ou donnée

Le label est défini avec l'adresse courante, celle de l'instruction ou de la donnée.

Voici le même programme que le précédent, mais en beaucoup plus compréhensible : **calcul\_total:** ; calcule total = prix + taxe

```
LD R0, [prix] ; R0 = prix
       ADD R0, [taxe] ; ajouter la taxe à R0
       ST R0, [total] ; prix total = prix + taxe
       HLT
       ORG 56 ; données à partir de l'adresse 56
prix: DB 134
taxe: DB 18
total: DB 0
```
La directive DB nombre (*data byte*) place un nombre en mémoire. Ce nombre est une donnée, pas une instruction. Il n'y a aucune différence entre elles, car ce sont des octets. Donc il faut clairement séparer les deux, programmes et données, et s'assurer que jamais on n'exécutera des données en tant qu'instructions. Il faut **toujours** prévoir une instruction HLT (*halt*) à la fin d'un programme.

Utiliser des labels rend le programme plus solide parce qu'on peut déplacer les données en mémoire, ça ne cassera pas le programme (à condition de le ré-assembler).

On n'est pas obligé d'indenter les instructions (mettre 8 espaces), mais ça améliore la lisibilité.

ª Assemblez ce programme et allez voir la mémoire, à l'adresse hexadécimale 38, c'est 56 en base 10, là où on a mis les données. Vous devez trouver les nombres  $(86)_{16} = 134, (12)_{16} = 18$ , suivi de 0. Ce sont les données initialisées par DB.

ª Mettez la mémoire centrale en mode Contexte d'exécution. Ça donne une vue très claire du programme et des cellules mémoire associées à des labels.

ª Lancez le programme précédent par Reset puis RUN et examinez la mémoire. L'adresse  $58 = (3A)_{16}$  doit avoir changé.

#### **1.3. Exercice**

ª Compléter ce programme pour qu'il additionne prix1, prix2 et prix3 dans total :

```
; addition de trois cases mémoire dans une quatrième
; ...à vous de le faire...
HLT
```
ORG 30 ; données

**prix1:** DB %1010 **prix2:** DB \$64 **prix3:** DB 1 **total:** DB 0

ª Assemblez ce programme en effaçant la mémoire.

ª Lancez le programme (Reset puis RUN). Vous devriez voir le résultat de l'addition dans la cellule d'adresse 33.

### **1.4. Notation des constantes (pour information)**

Dans CimPU et d'autres assembleurs, les constantes peuvent être écrites de plusieurs manières :

- en base 10, exemple LD R0, 23 met 23 dans R0
- en base 16, exemple LD RO, \$A7 affecte RO avec  $(A7)_{16} = 167$ ,
- en base 2, exemple LD RO, %10110101 affecte  $(10110101)_2 = 181$  à RO,
- en ASCII, exemple LD R0, 'a', ça affecte le code de a c'est à dire 97 au registre R0.

Il existe encore une possibilité, c'est de définir un label avec une valeur précise, et d'utiliser cette valeur dans une instruction :

**LD** R0, **nombre**

**nombre:** EQU 23

La directive EQU (*equals*) donne une valeur au label, sans occuper d'octet en mémoire. C'est comme écrire #define nombre 23 en langage C.

## **2. Additions et soustractions**

On va utiliser quelques instructions de calcul. Pour l'instant, ça n'a pas encore d'utilité.

Voici un programme :

```
; calcule V1 + V2
      LD R0, [V1] ; R0 = V1
      ADD R0, [V2] ; R0 = R0 + V2
      OUT R0, 10 ; afficher R0
      HLT ; stop
      ORG 32
V1: DB 134
V2: DB 18
```
Ce programme écrit le résultat du calcul sur le DSKY en mode 10. Dans ce mode, quand on fait un OUT reg,10, ça écrit le registre en décimal non signé, en décimal signé, en hexadécimal, en binaire et en ASCII.

ª Assemblez ce programme en effaçant la mémoire.

Ļ,

ª Mettez le DSKY en mode 10 et lancez le programme (Reset puis RUN). Vous devriez voir le résultat de  $134 + 18$ .

ª Modifiez le programme pour qu'il calcule *V* 1 − *V* 2. L'instruction s'appelle SUB, à mettre à la place de ADD.

ª Remaniez le programme pour qu'il calcule *V* 2−*V* 1 et cette fois, le résultat sera négatif. Enfin. . . il faudrait l'interpréter en convention *C*2 8 .

# **3. Décalages**

Voici figure 1, deux opérations un peu bizarres à première vue, les décalages à gauche et à droite.

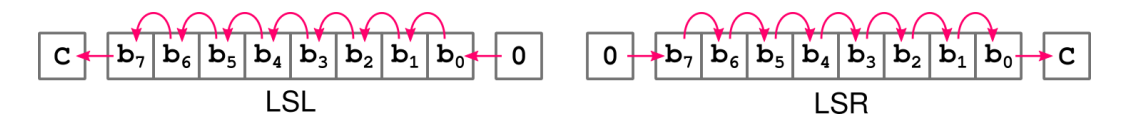

Figure 1: Décalages logiques (Logic Shift Left/Right)

Ces deux opérateurs décalent les chiffres d'un nombre écrit en base 2. Que pensez-vous d'une opération similaire en base 10 ? Par exemple, si on prend 1234 et qu'on le décale vers la gauche en ajoutant un 0, on obtient 12340. Et 1234 décalé vers la droite devient 123. Quel est le rapport entre ces nombres ?

On les utilise ainsi : LSL reg ou LSR reg, donc LSL R0, LSR R1. . .

On verra ce qu'est cette case C au prochain TD. Elle a le même rôle qu'une retenue dans une addition.

### **3.1. Moyenne de deux entiers**

Comment calcule-t-on la moyenne de deux entiers ? C'est la somme divisée par 2. Comment divise-t-on un entier par 2 ?

 $\mathcal{A}_1$ ª Complétez et testez le programme suivant qui calcule la moyenne des deux entiers :

```
; calcule la moyenne de V1 et V2
       ; ...à vous de le faire...
      OUT R0, 10 ; afficher le résultat = moyenne de V1 et V2
      HLT ; stop
       ORG 32
V1: DB 72
V2: DB 24
```
Si vous essayez avec des nombres quelconques, il y aura des erreurs de calcul :

- des « débordements » quand la somme des entiers dépasse 255, elle devient fausse, et elle le reste quand elle est divisée par 2.
- des problèmes de signe quand vous souhaitez que les nombres soient signés. Par exemple, la moyenne de −88 et −36 n'est pas négative, et en plus elle est fausse. Alors, au lieu d'utiliser

l'instruction LSL ou LSR, utilisez ASL ou ASR. Elles sont encore plus bizarres, figure 2, sauf si vous vous rappelez où est le signe d'un entier codé en convention  $C2^8$ , et alors voyez que  $b_7$ est inchangé par un décalage.

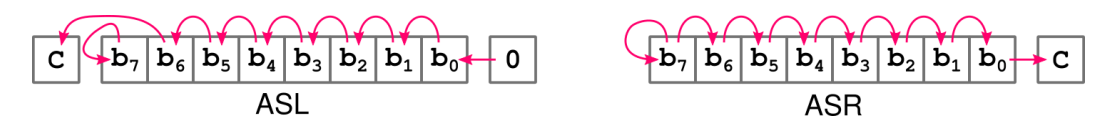

Figure 2: Décalages arithmétiques

#### **3.2. Multiplication par une constante**

Un dernier exercice : comment multiplier un nombre par 5 ? Il suffit d'additionner ce nombre à lui-même multiplié par 4. On vient de voir comment multiplier un nombre par 2. . .

IJ,

 $\bullet$  Complétez et testez le programme suivant qui multiplie le nombre V par 5 :

```
; multiplie V par 5
      ; ...à vous de le faire...
      OUT R0, 10 ; afficher le résultat = V * 5
      HLT ; stop
      ORG 32
V: DB 12 ; un nombre pas trop grand
```
Le nombre *V* ne doit pas être trop grand car on se heurte tout de suite aux limites de représentation.

ª Remaniez ce programme pour qu'il multiplie V par 6 (deux instructions à permuter).

Ce programme doit être reconstruit si on veut multiplier par un autre nombre, par exemple par 11. On verra dans un prochain TD comment permettre une multiplication par n'importe quel nombre (pas trop grand).